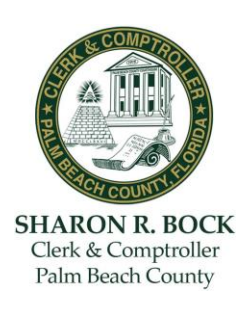

### **The following Clerk responses to vendor-submitted questions shall clarify ITN No. 17-02 accordingly:**

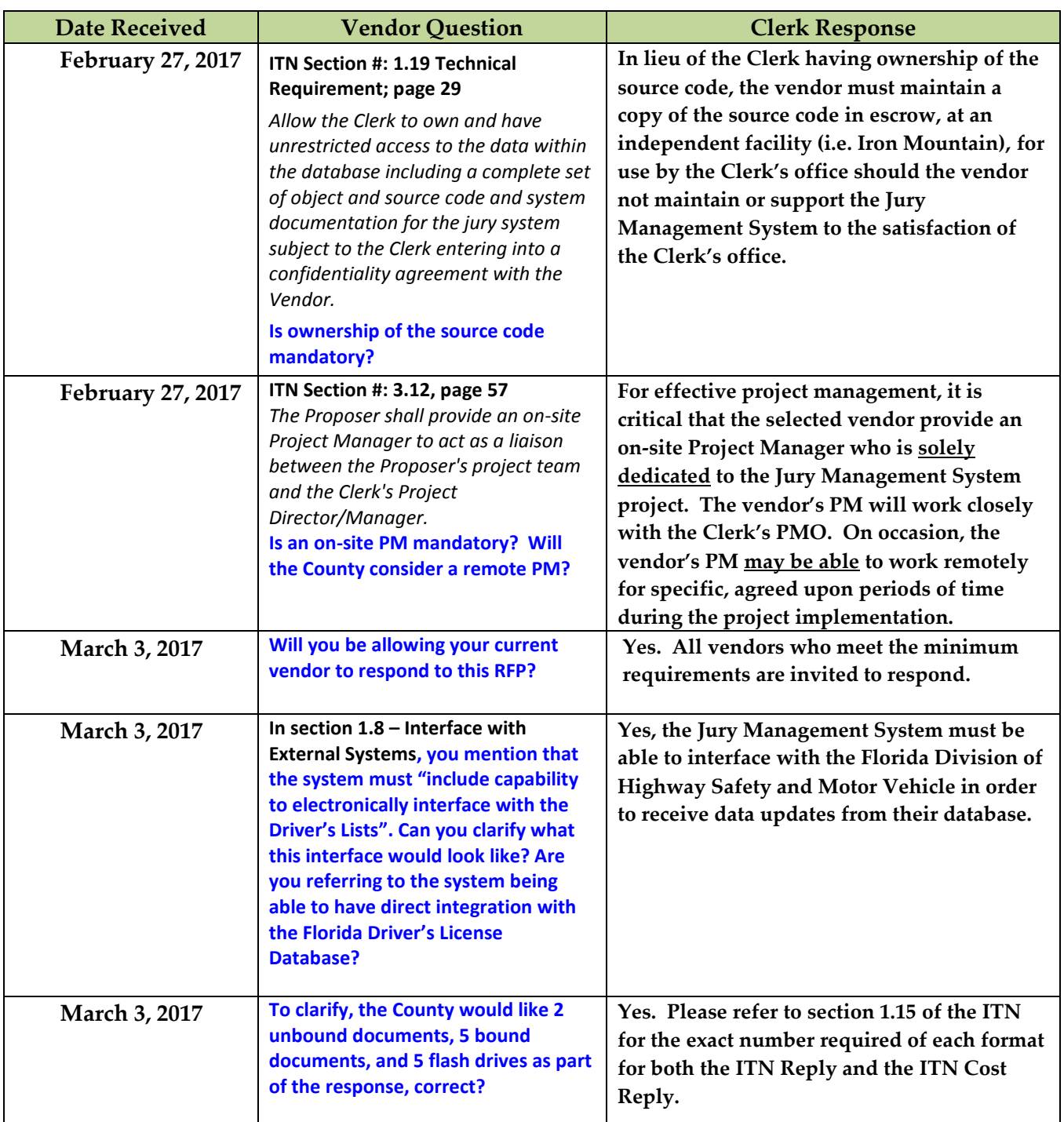

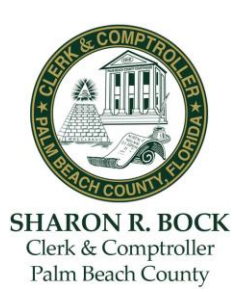

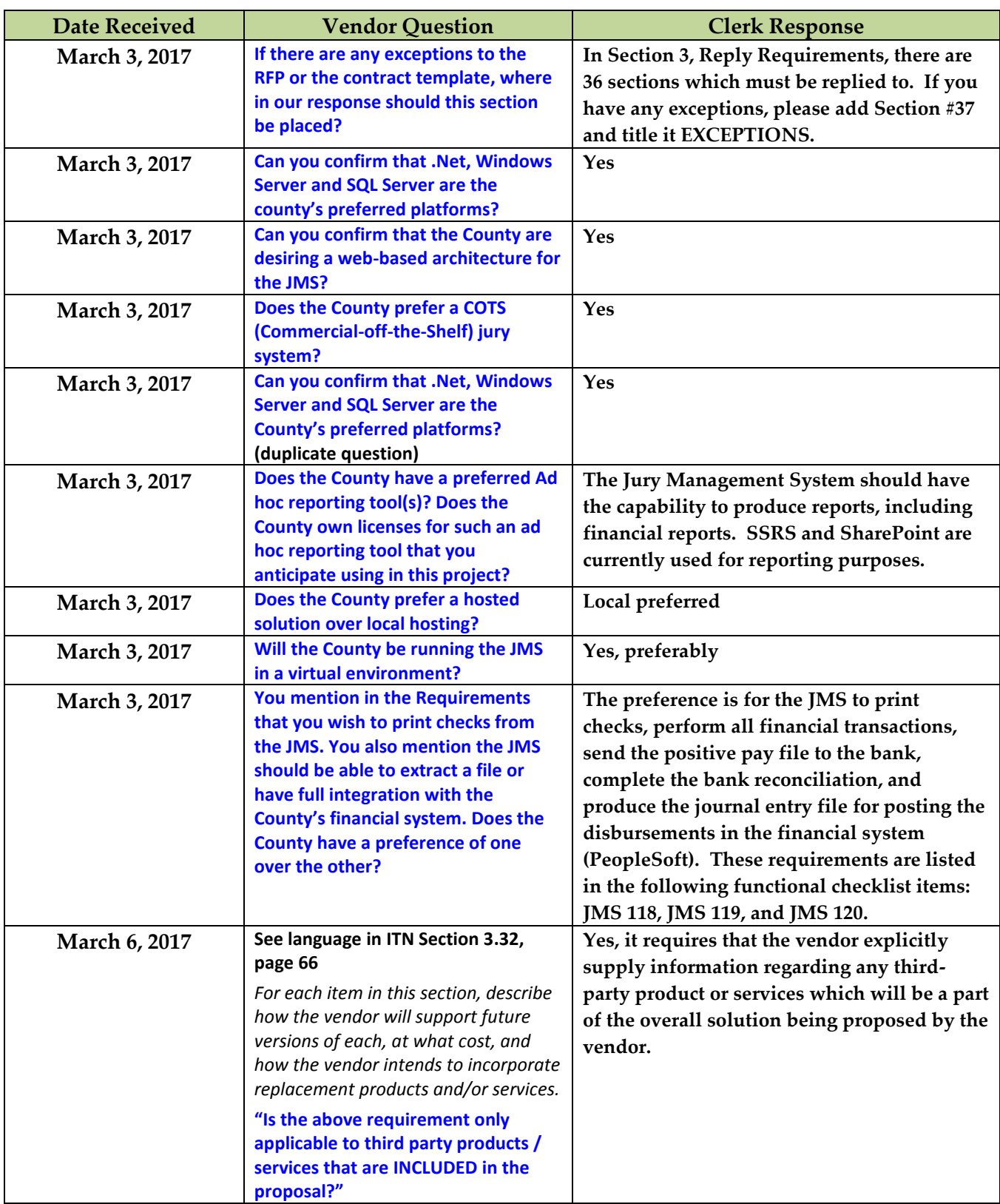

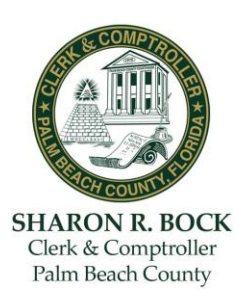

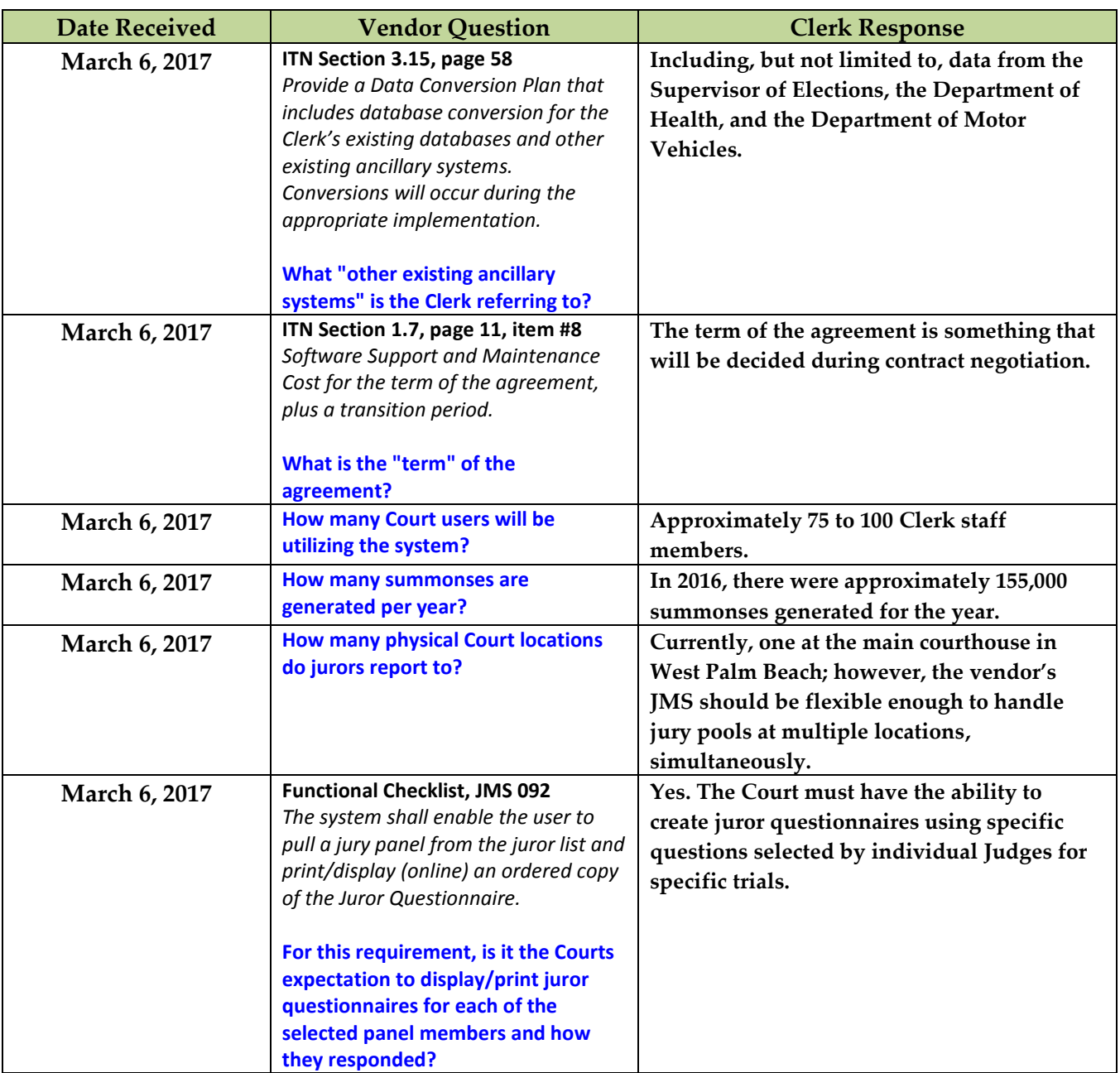

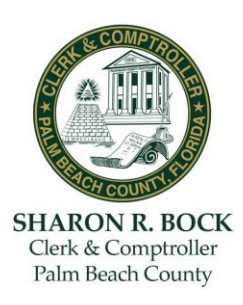

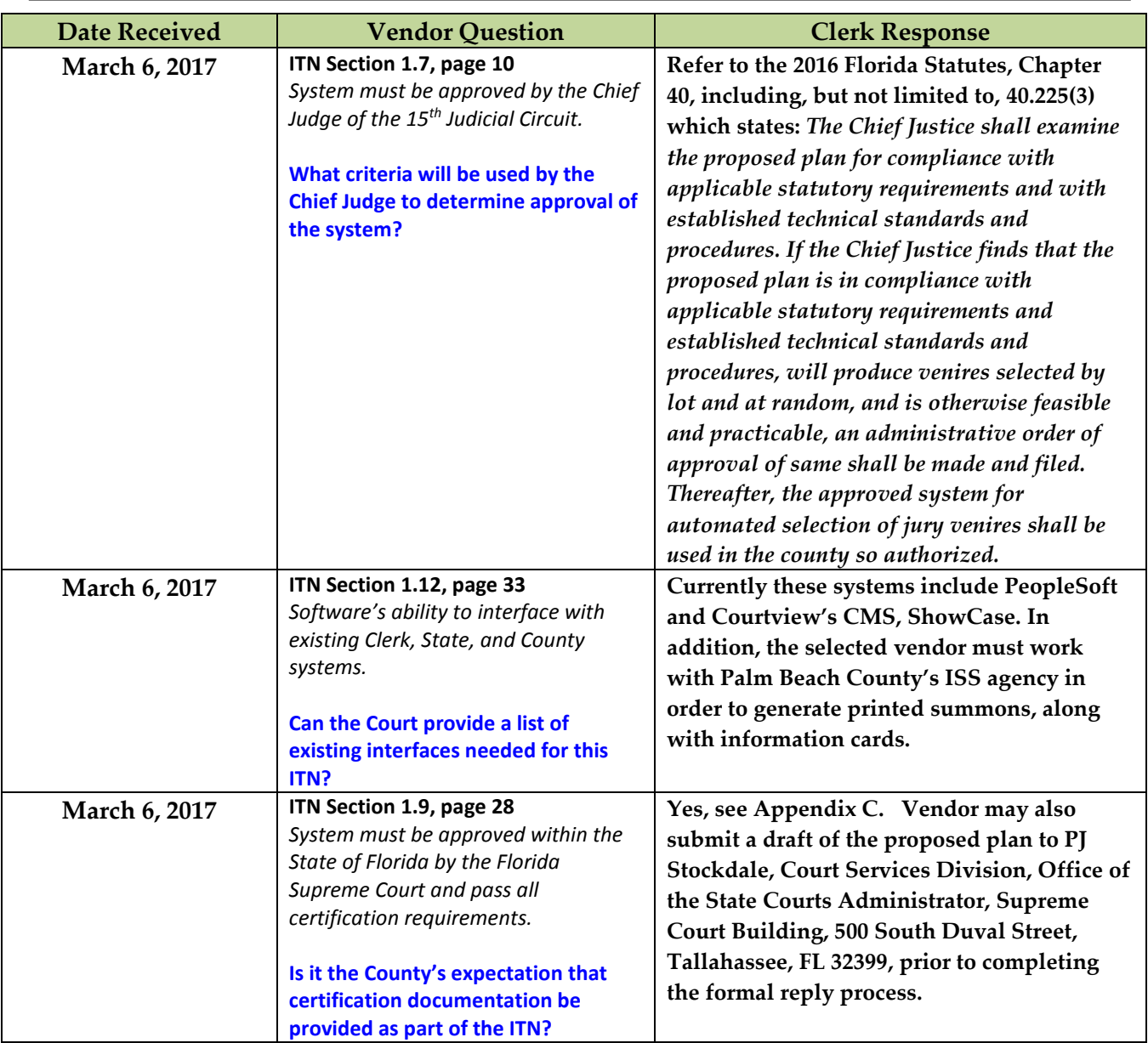

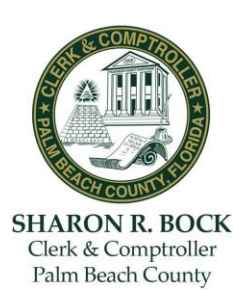

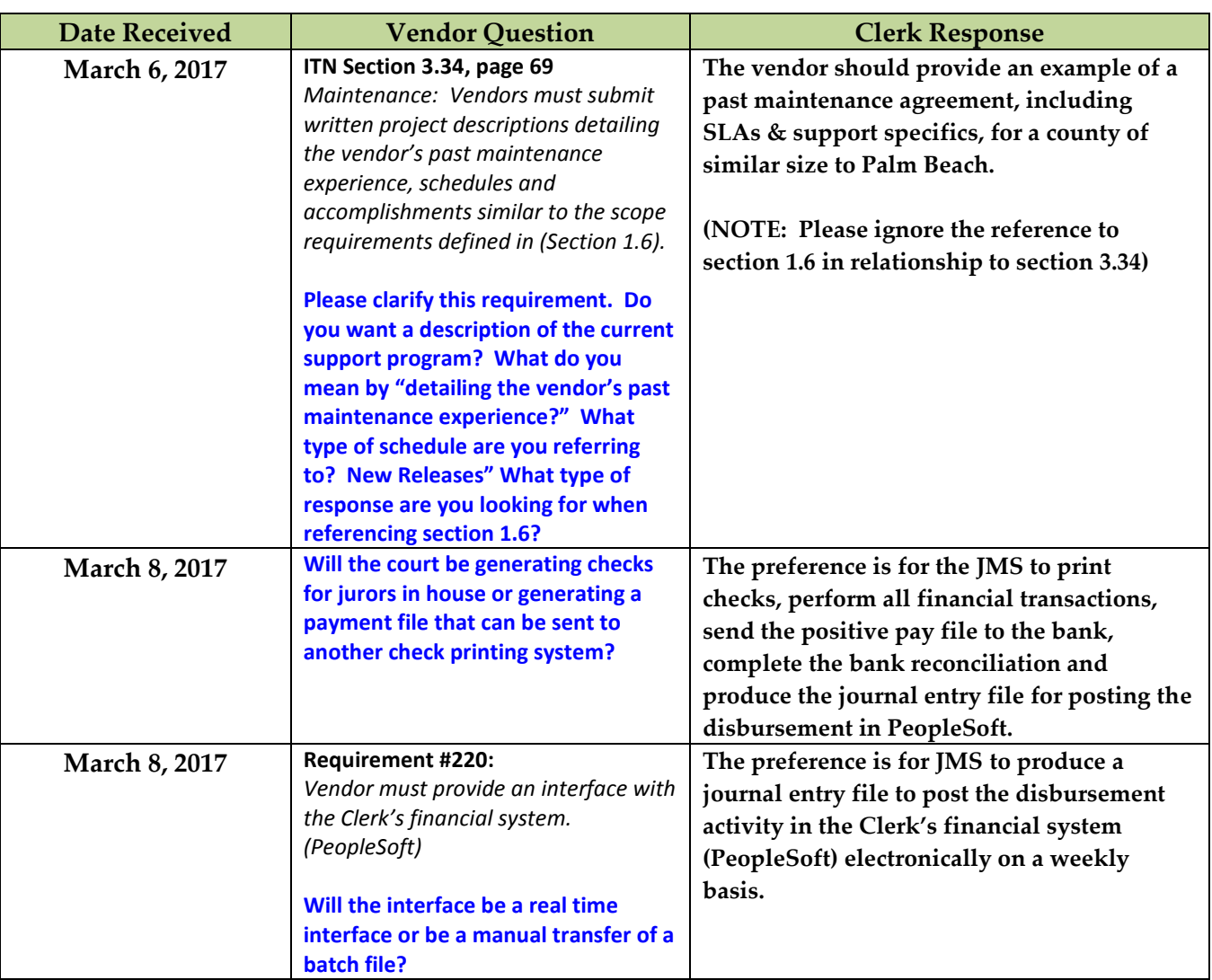

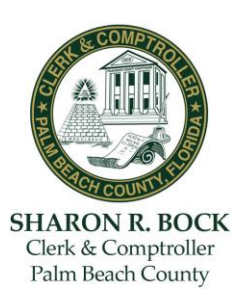

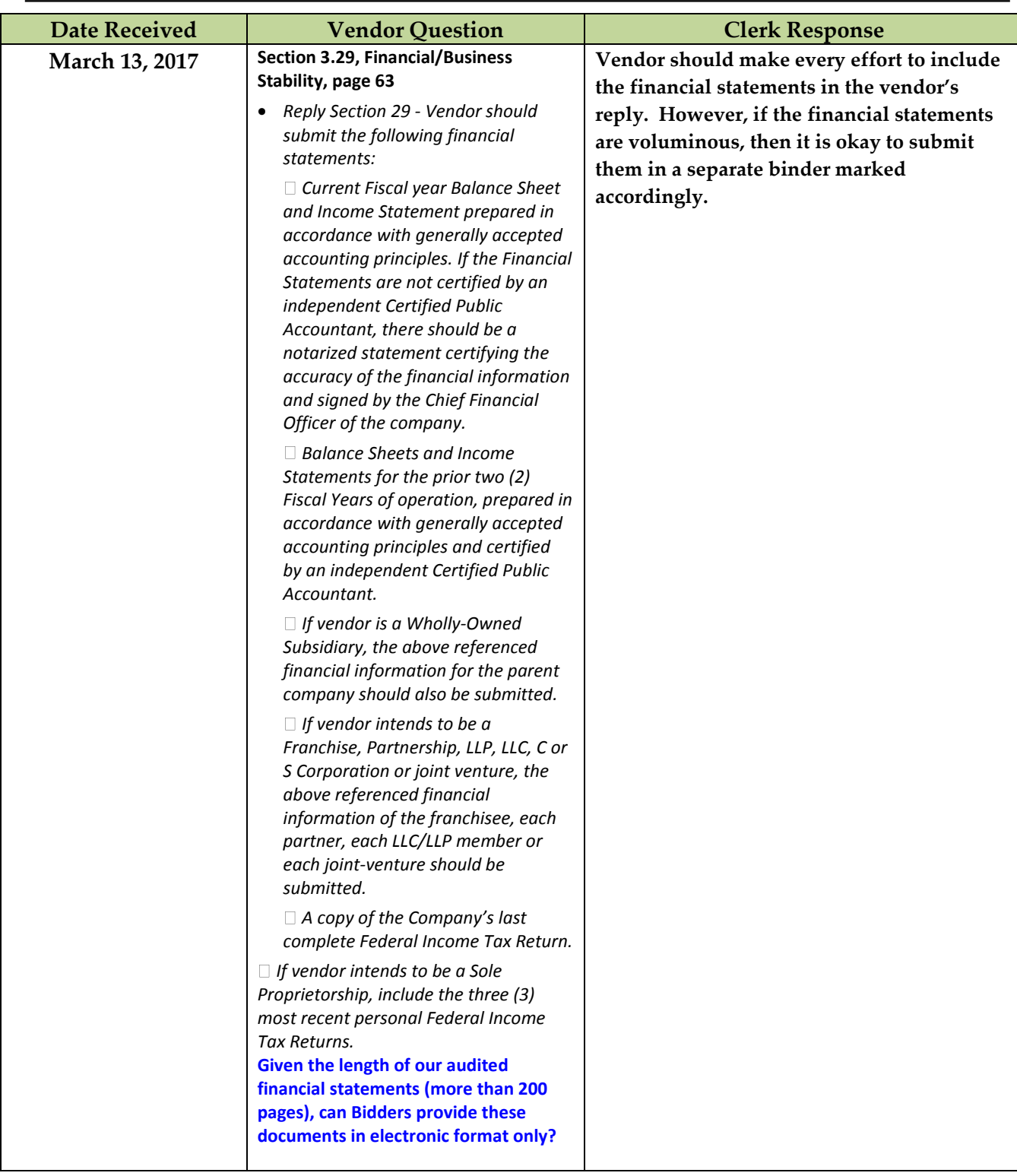

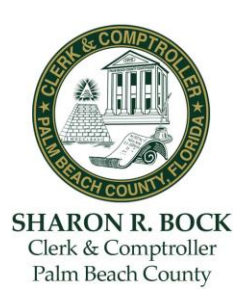

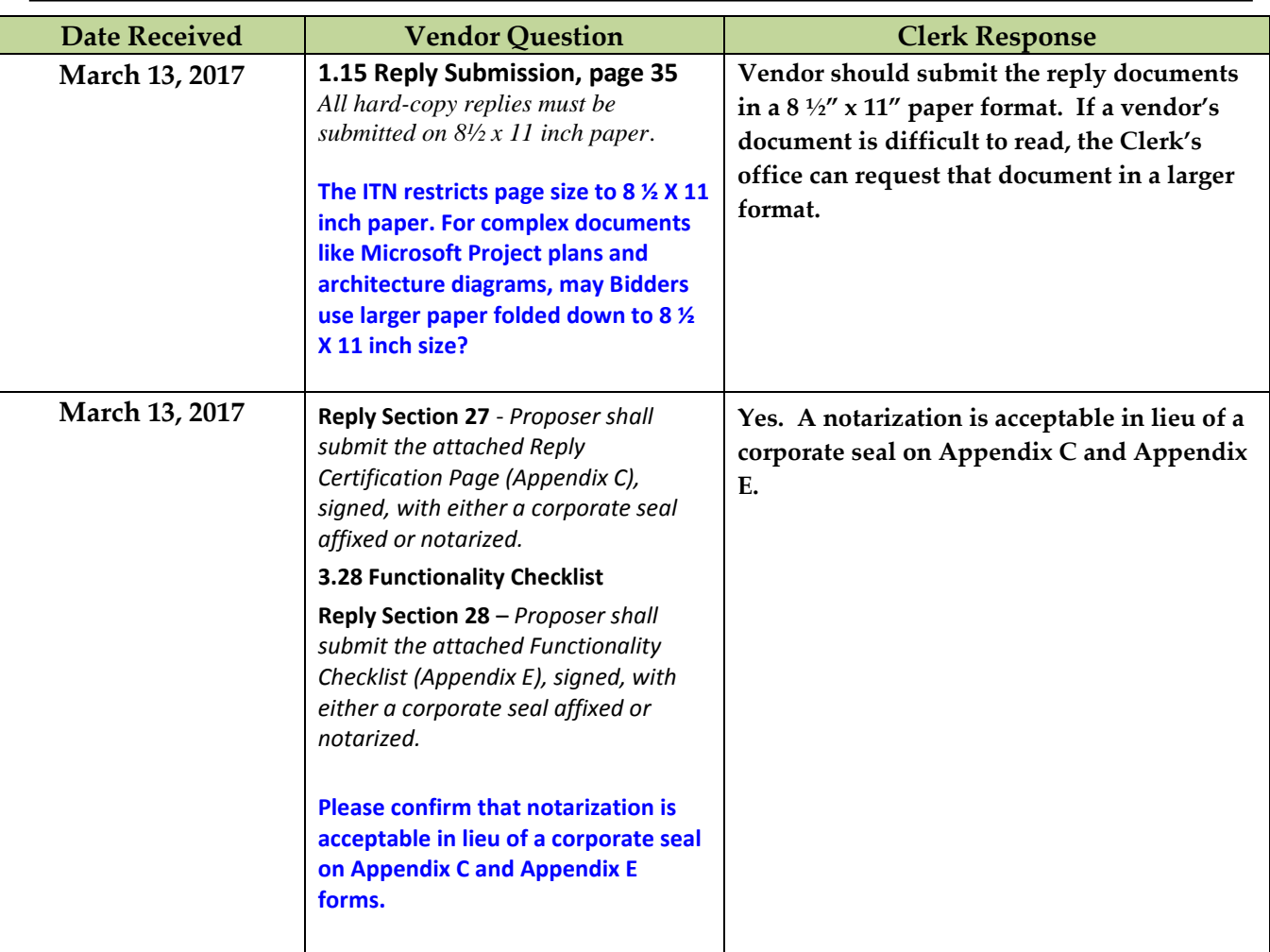

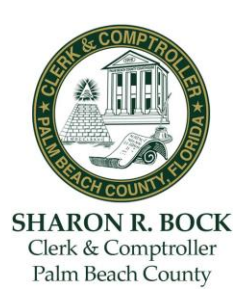

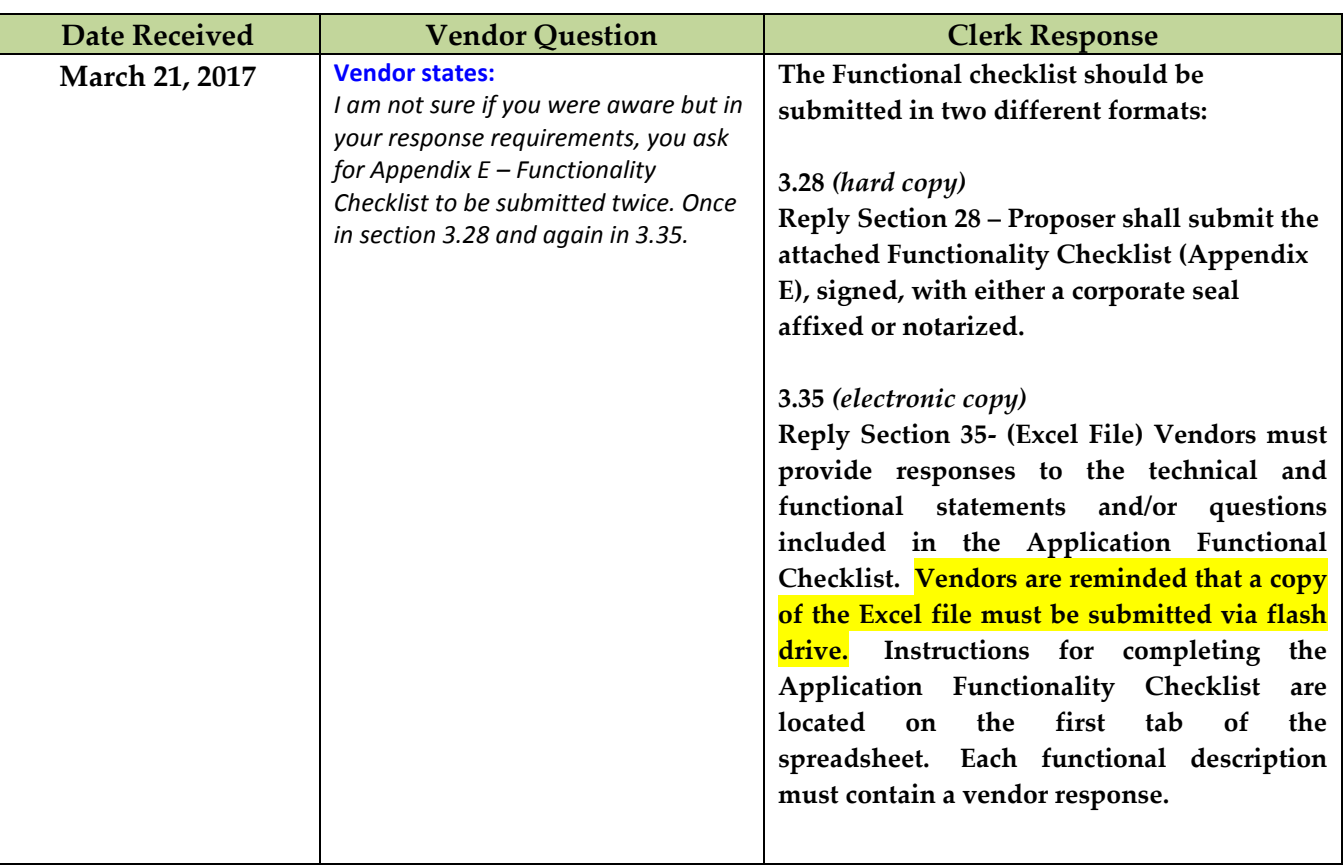